# Изображения в памяти компьютера

Подготовила: Погудалова Ю. В. учитель «Информатики и ИКȀ»

МБОУ СОШ с УИОП №183 им. Р. Алексеева

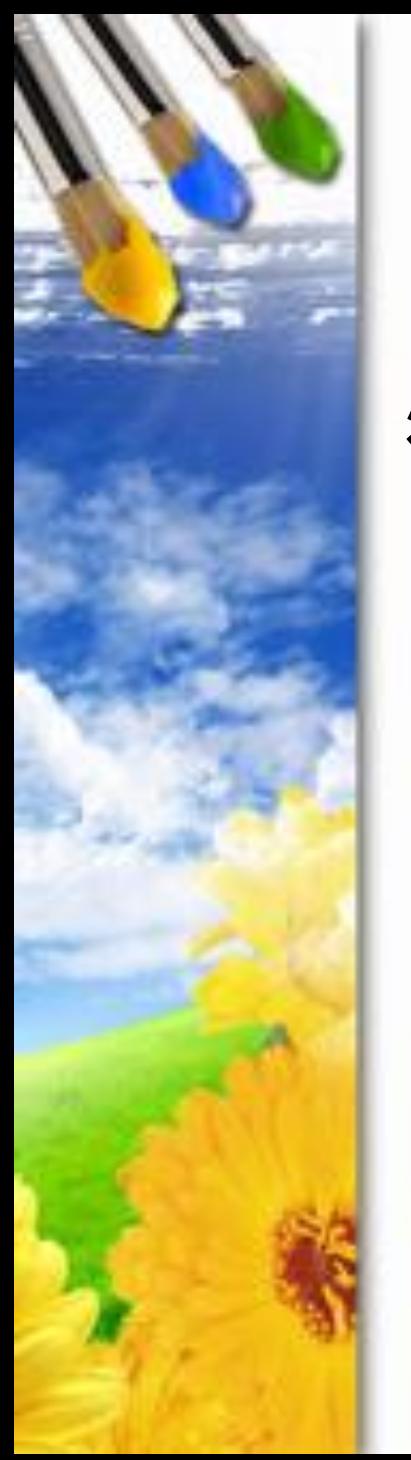

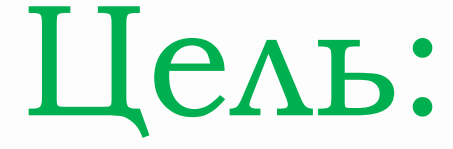

## **знакомство с принципами кодирования чернобелых и цветных изображений**

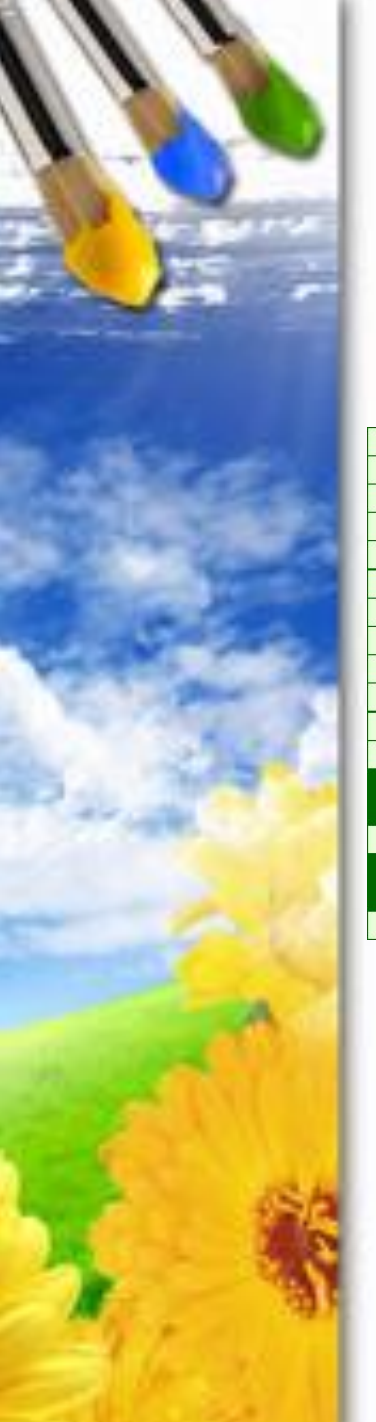

## Виды компьютерной графики

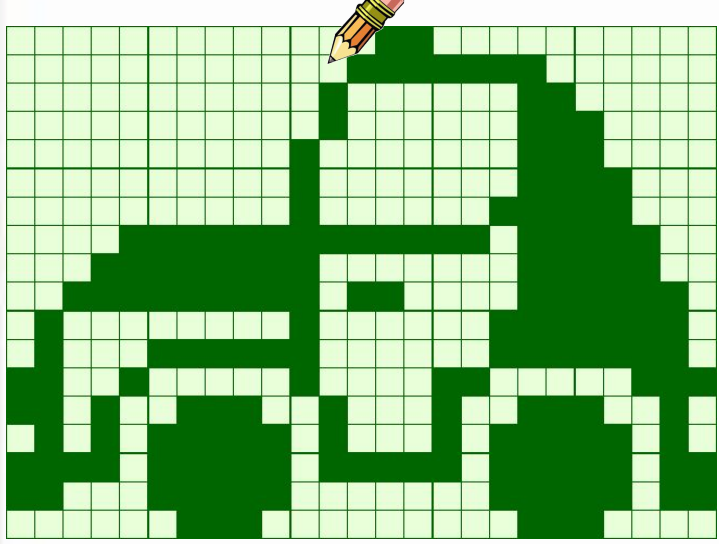

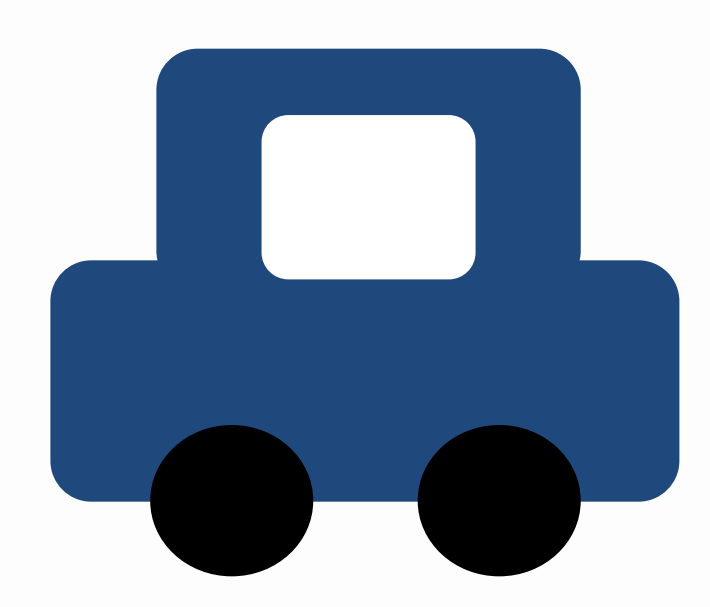

Растровое изображение

Векторное изображение

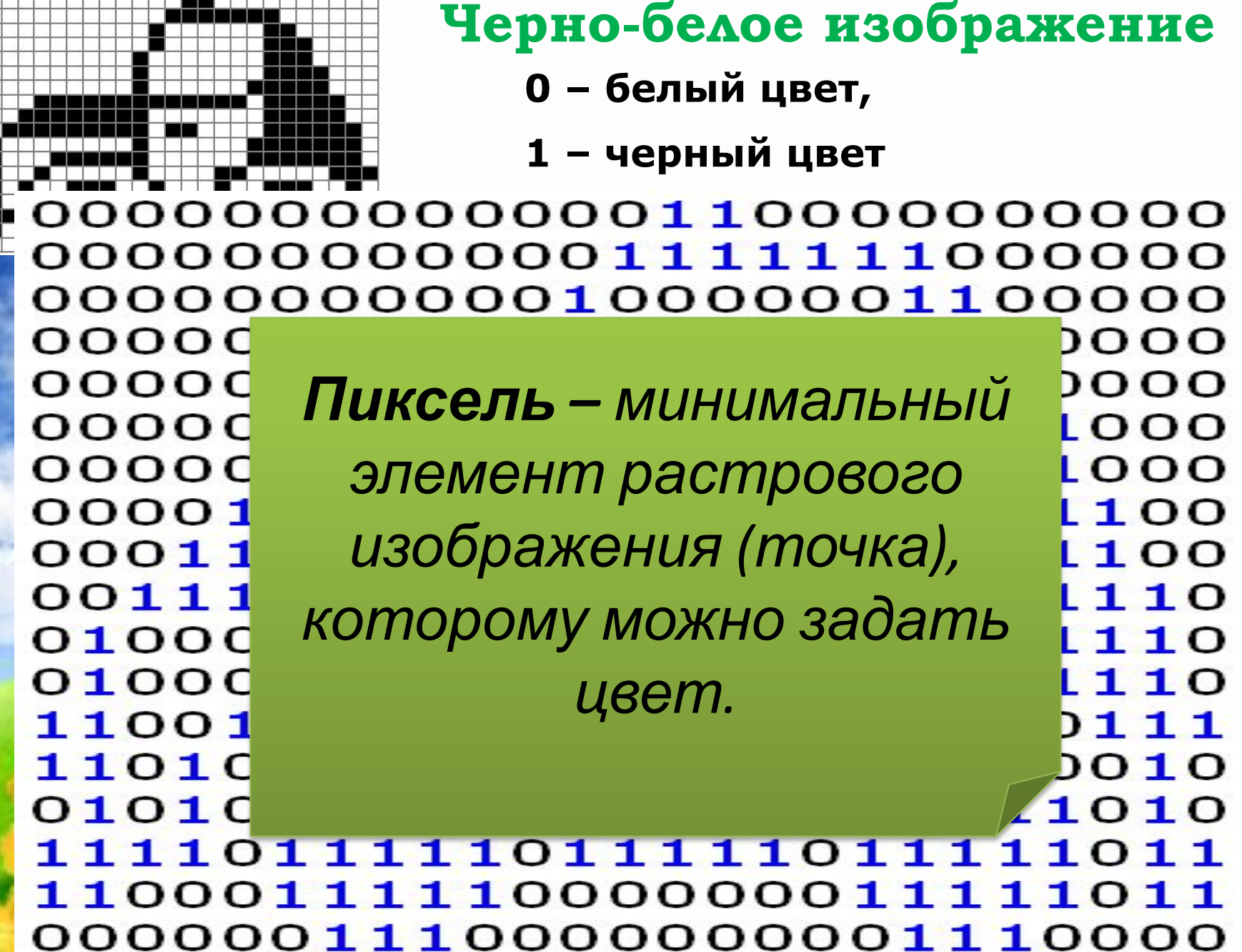

--

## Самостоятельная работа

#### **Задание:**

Закрасить только те клетки, где стоит цифра 1

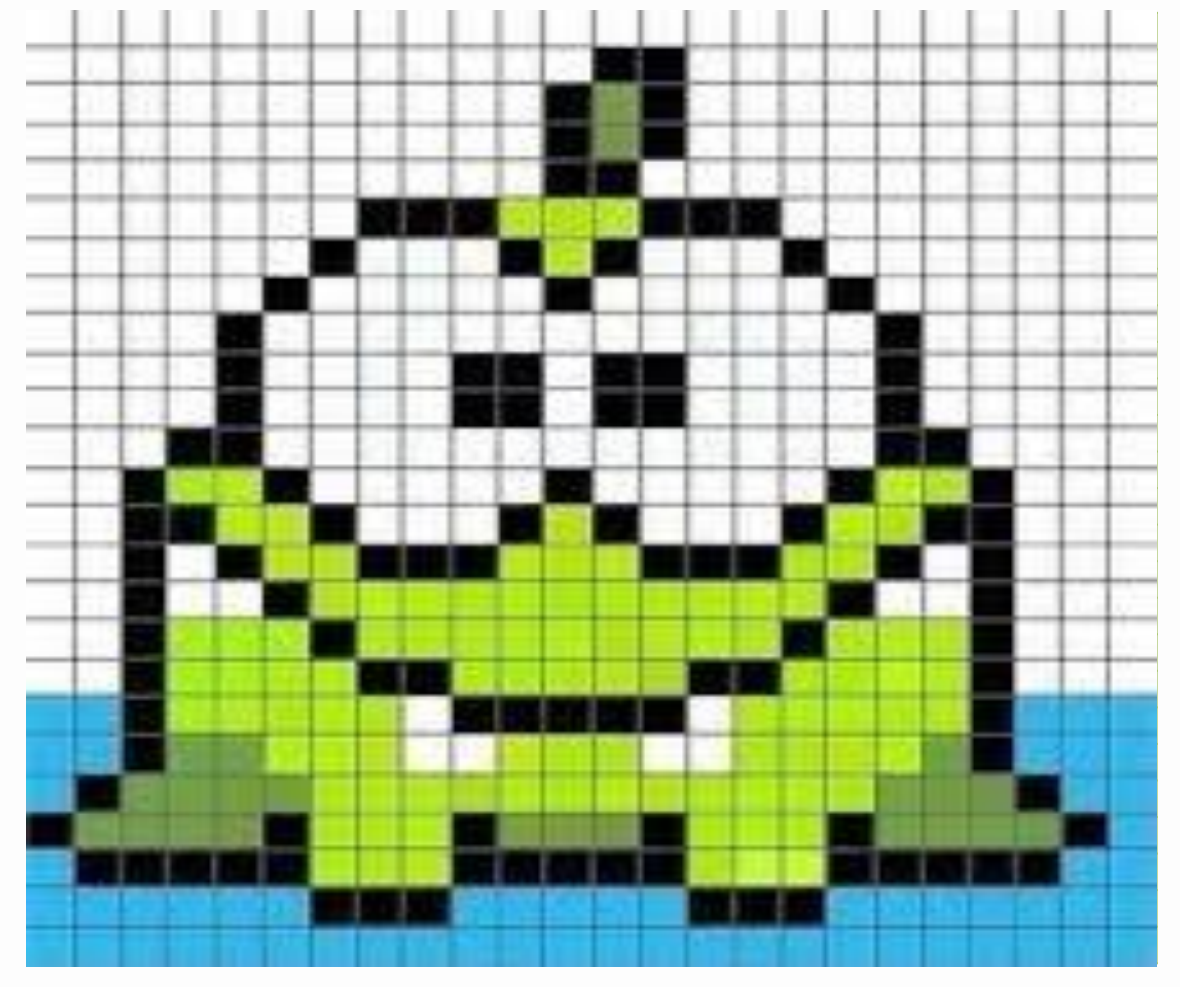

# Ǿастровое кодирование цветных изображений

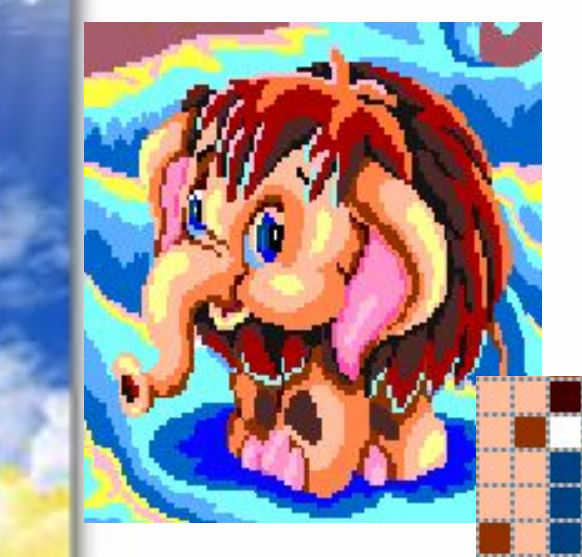

**Пиксели разных цветов**

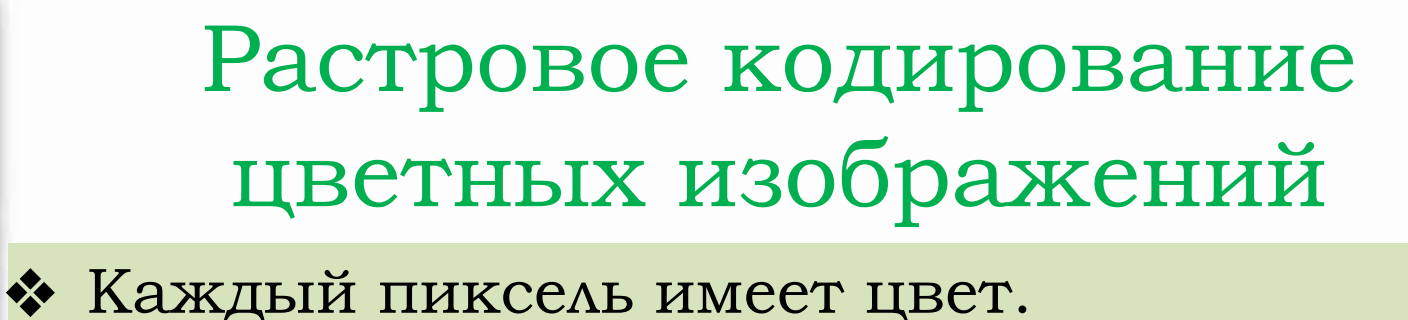

❖ Все цвета можно пронумеровать, а каждый номер перевести в двоичный код.

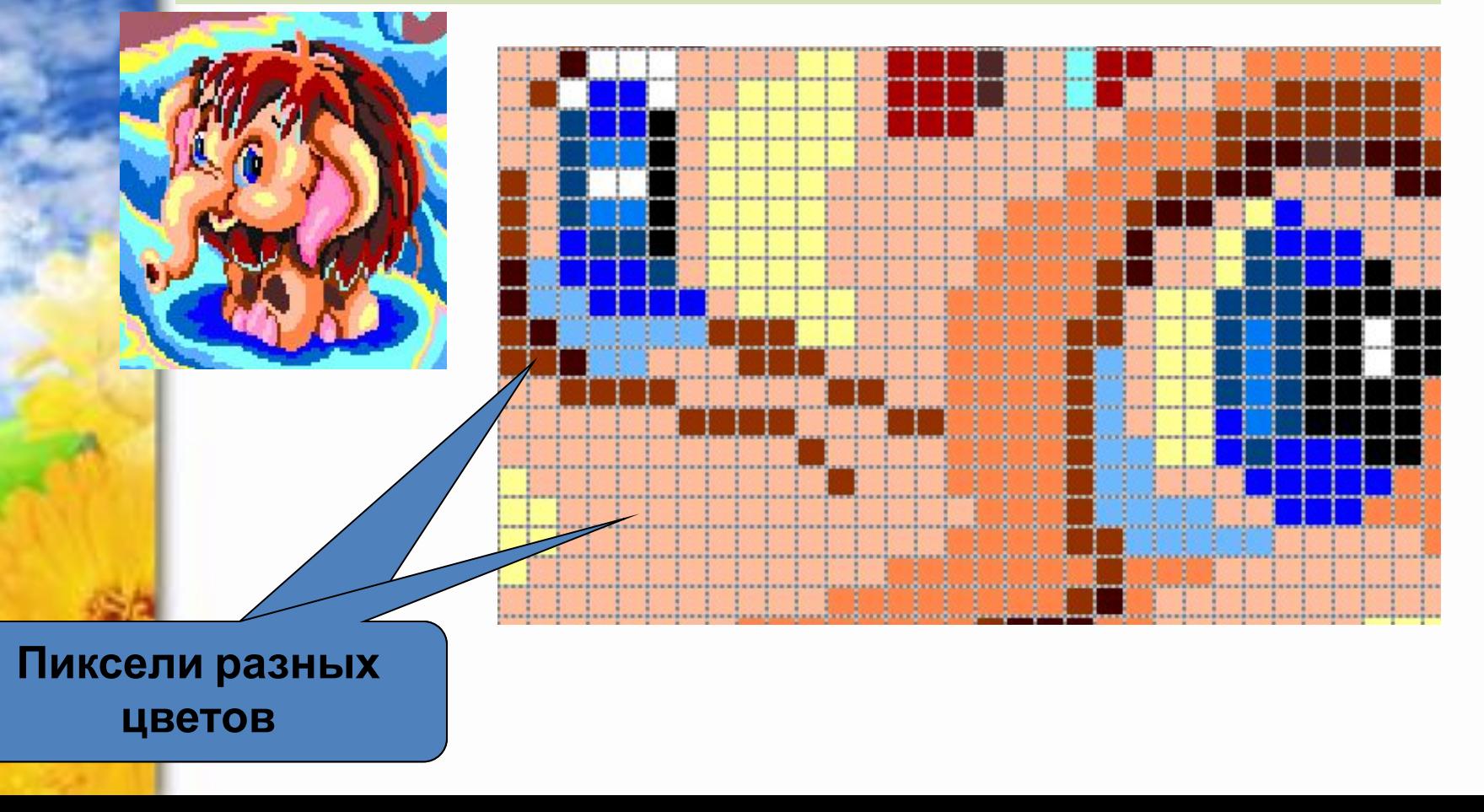

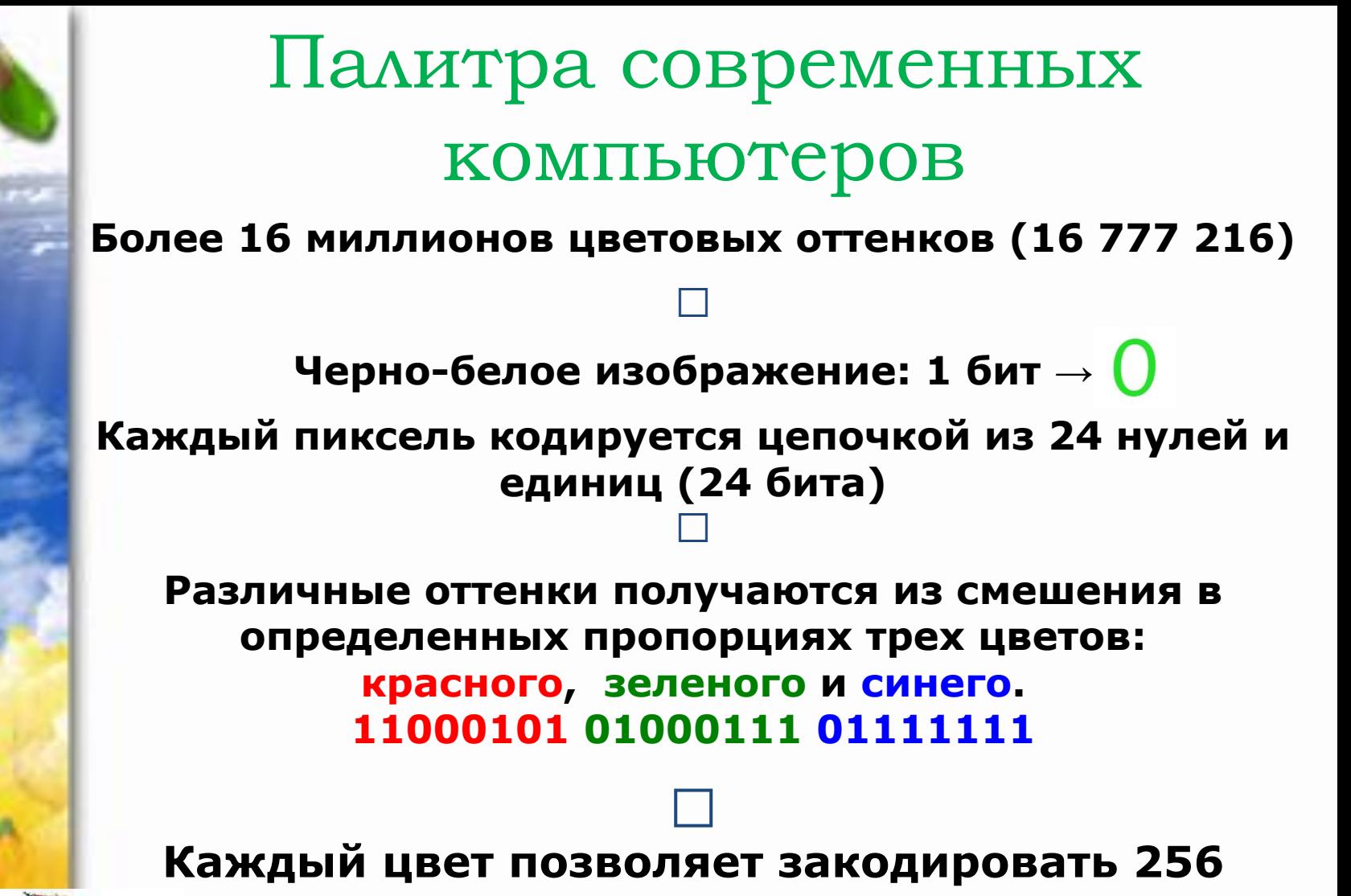

**различных оттенков: 256\*256\*256= 16 777 216**

# Компьютерный практикум

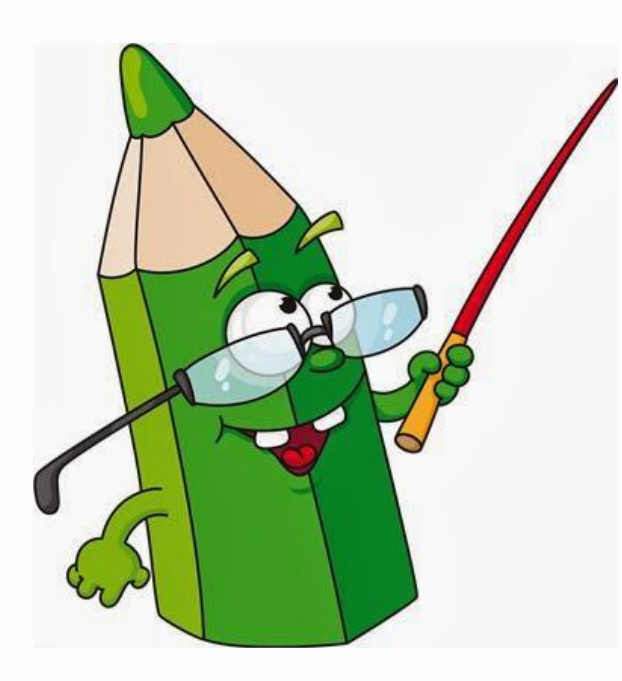

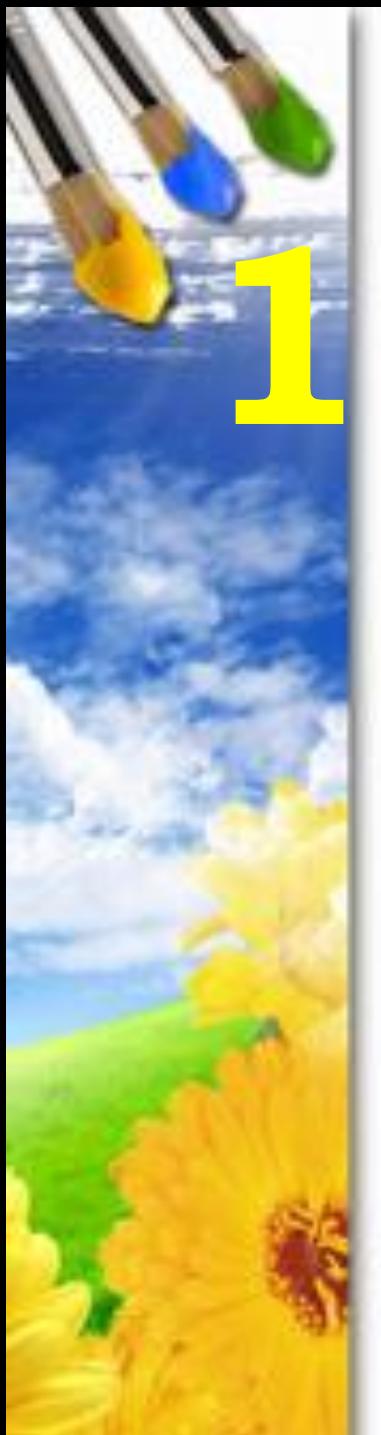

#### Компьютерный эксперимент в программе Paint **Задание:** Заполнить таблицу:

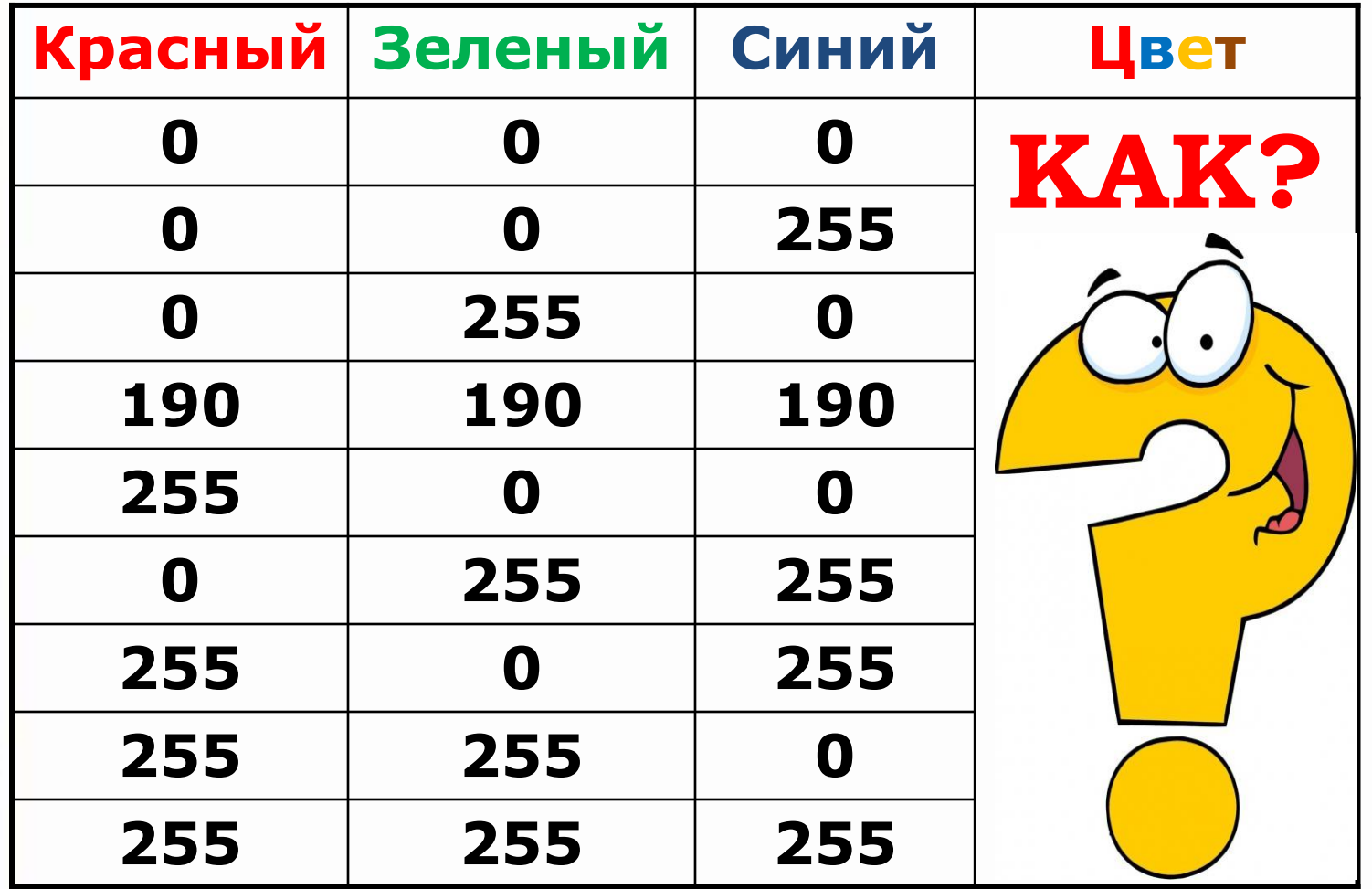

#### Компьютерный эксперимент в программе Paint

#### ǽорядок выполнения задания

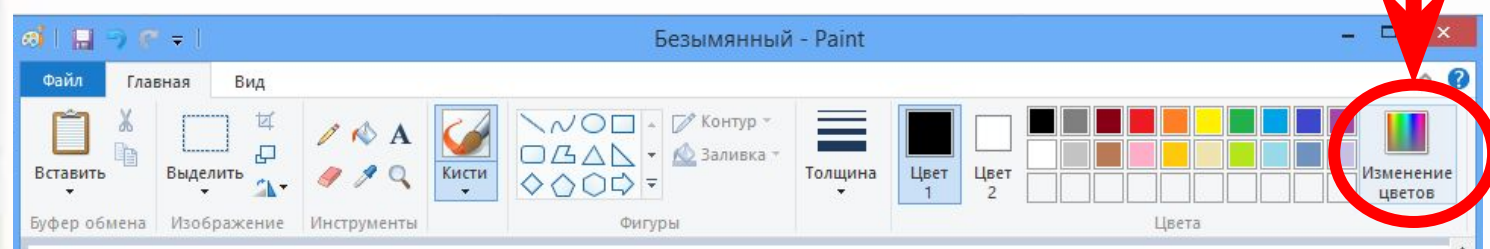

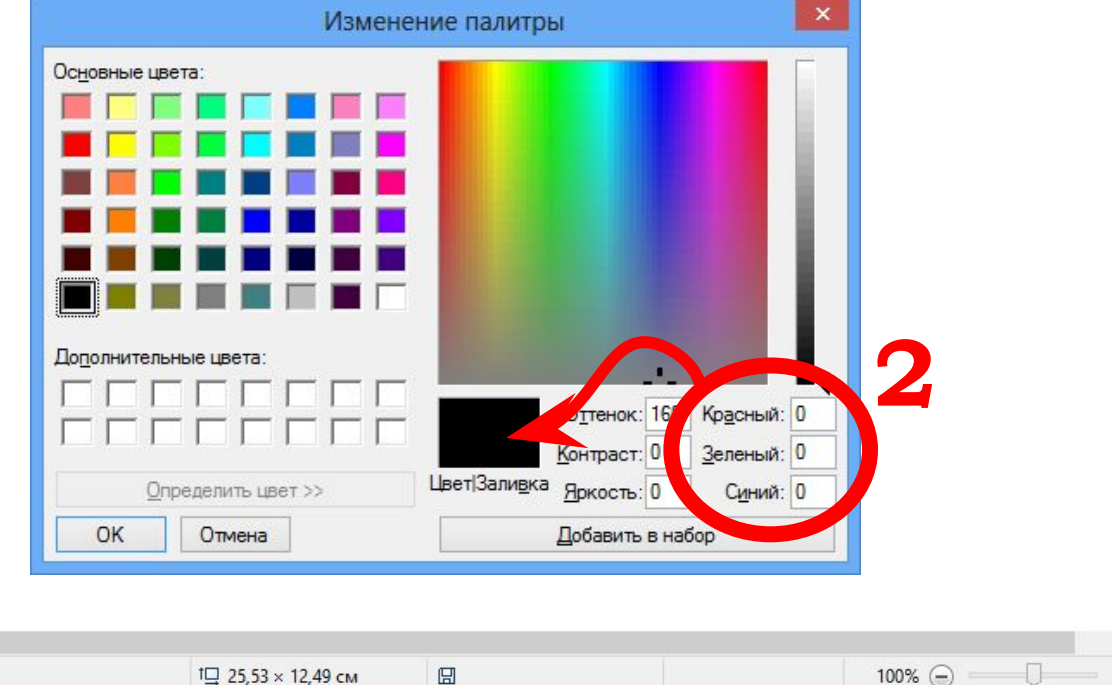

**1**

 $t\Box$ 

 $\,<$ 

 $+$ 

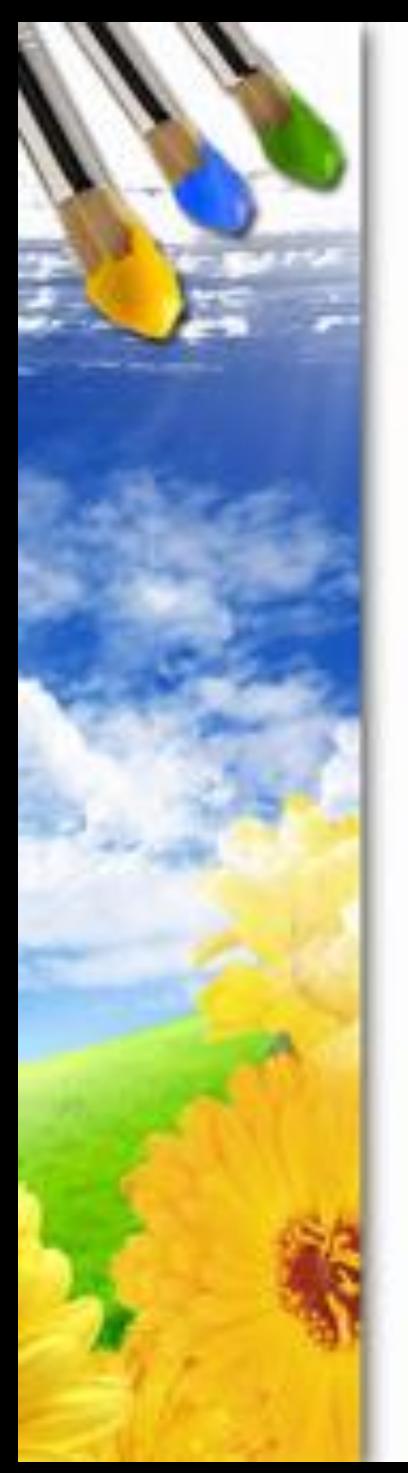

### Ǿезультаты эксперимента

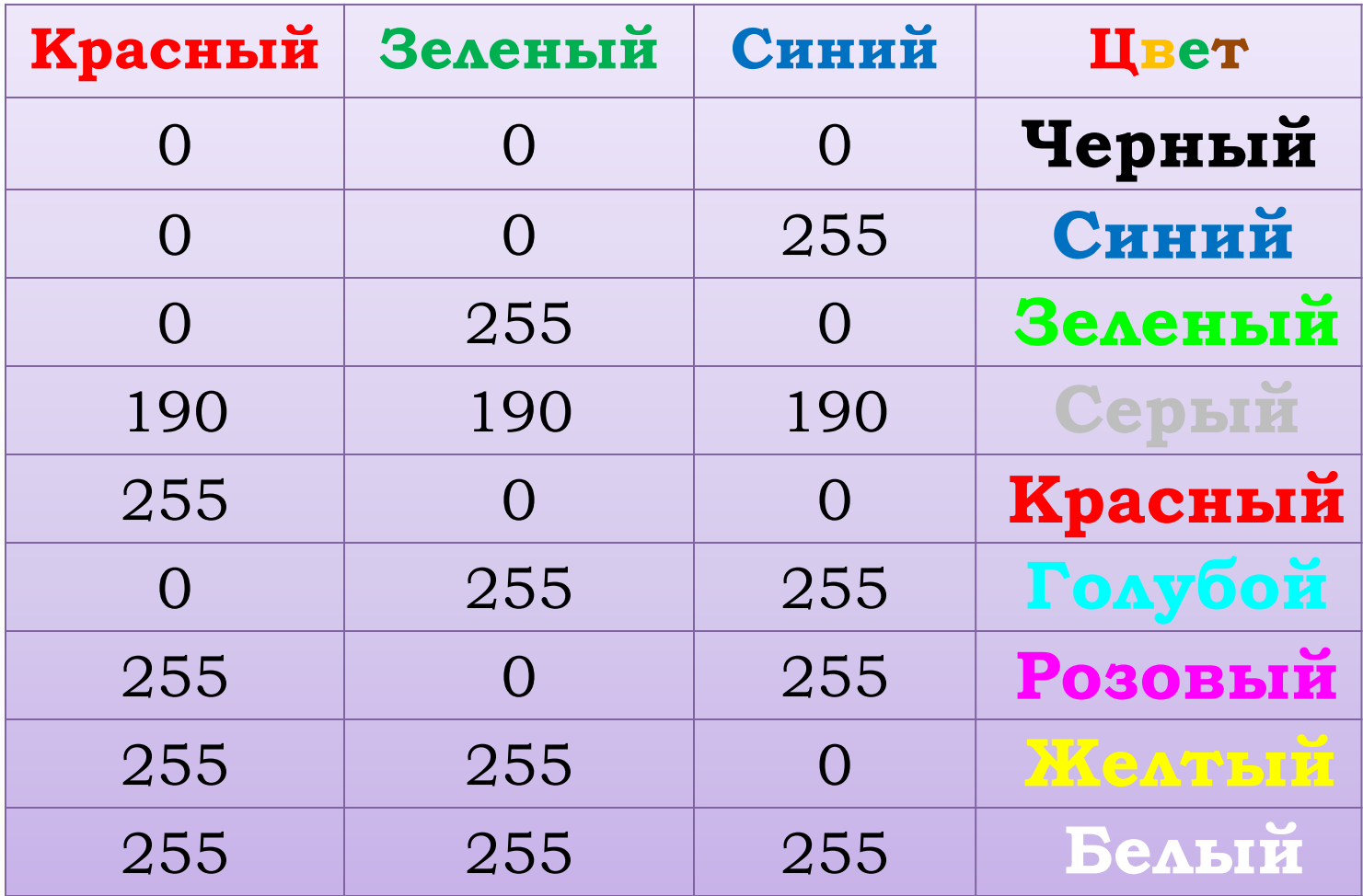

### Выводы по эксперименту

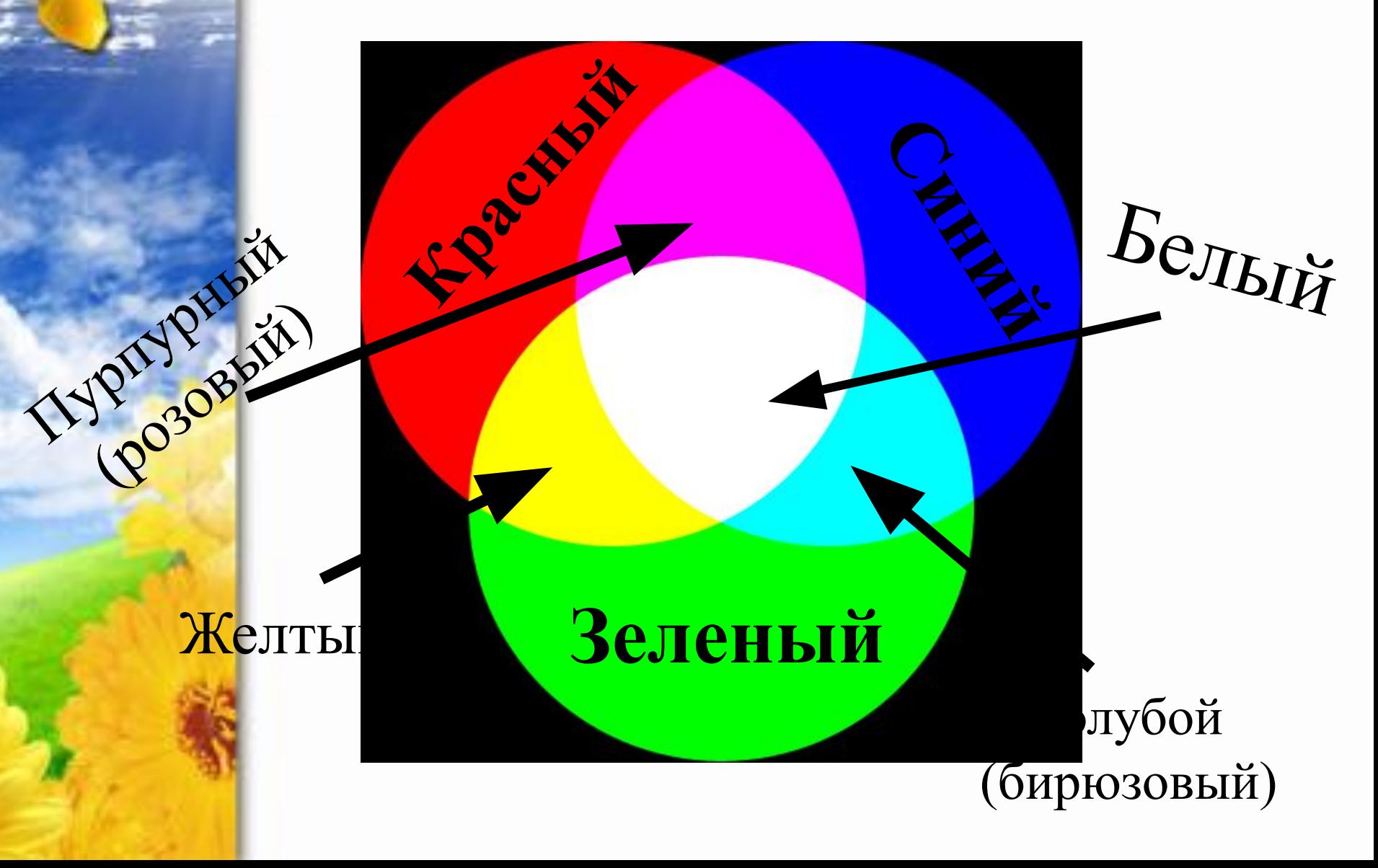

#### **Задание:**

**2** ǿ помощью калькулятора на компьютере, перейдите от десятичных кодов к двоичным и нарисуйте соответствующие им чернобелые изображения (закрасьте клетки)

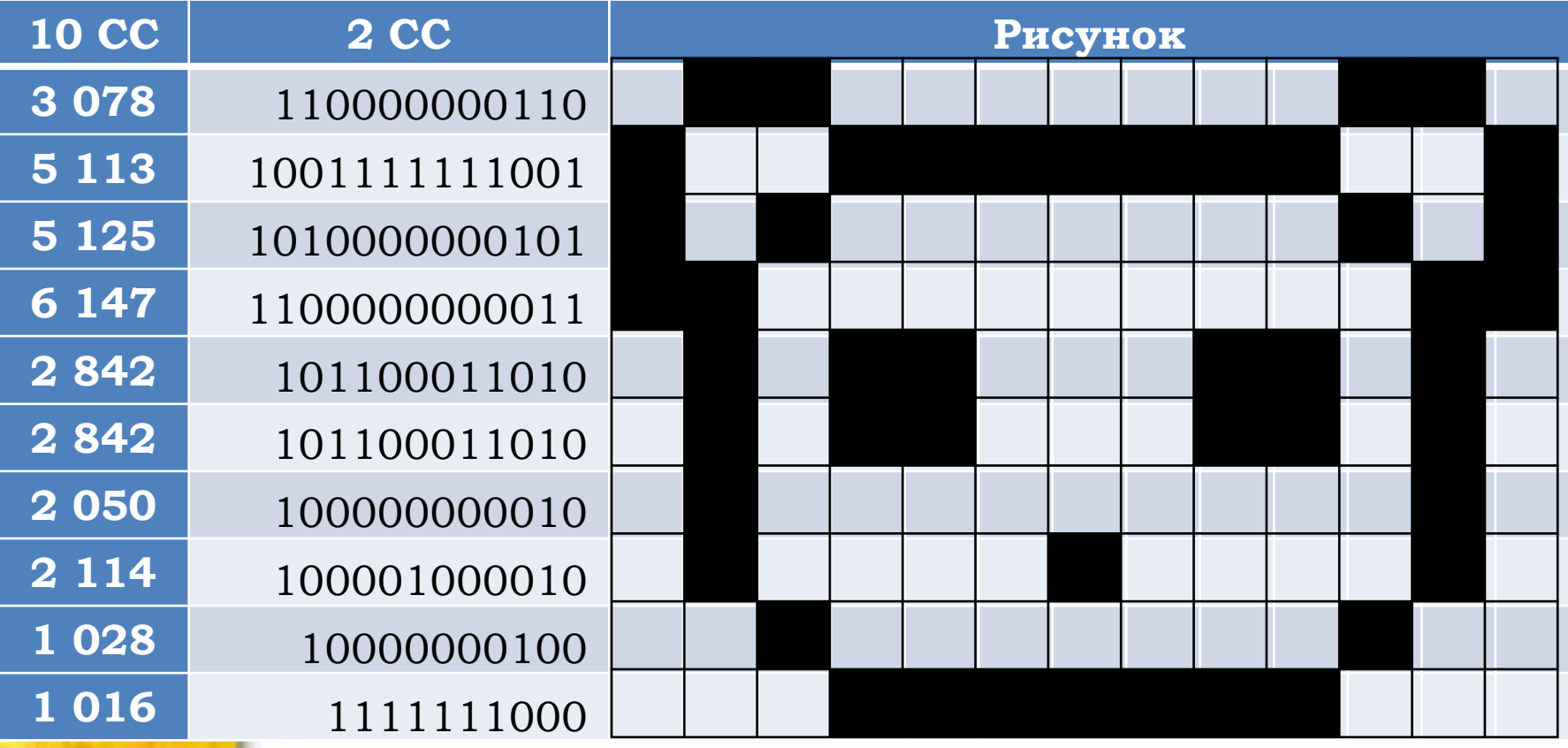